**Universidad del País Vasco Facultad de Informática** 

 $\overline{a}$ 

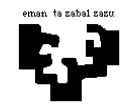

## **Arquitectura de Computadores I**

## **Aritméticos 5 (solución) Multiplicaciones: algoritmo suma y desplaza**

Describe paso por paso cómo se consigue el resultado de la multiplicación entre los números A = −7 y B = −9 si ésta se realiza mediante el algoritmo *"suma y desplaza"* y sin recodificar los operandos. Los operandos se representan en base 2 y en complemento a la base, con el mínimo número posible de bits. Para realizar las multiplicaciones intermedias se utiliza un sumador CSA y para realizar la suma final hay un RCA.

-----------------------------------------------------------------------------------------------------------------

## **Solución**

En primer lugar, tendremos que encontrar cuántos bits se necesitan como mínimo para representar los valores de los operandos. Están representados en complemento a la base y la base es 2. En principio, para representar el número −7, son suficientes 4 bits, en cambio, para representar el número −9 son necesarios 5 bits. De ahí que si queremos representar los dos operandos tengamos que representar ambos con 5 bits:

Para representar el valor −7 se utiliza la secuencia de bits 11001, en complemento a 2 con 5 bits; para representar el valor −9 se utiliza la secuencia 10111.

Vamos a ver cómo se hace la multiplicación siguiendo el algoritmo de *Suma y desplaza* si los números se representan en complemento a 2. Tenemos que recordar que para que no haya desbordamiento en las sumas intermedias, éstas se hacen con (*n* + 1) bits (en este caso 6 bits).

En un principio, las dos entradas del CSA estarán inicializadas a cero. En el resto de los pasos, los valores de las dos entradas serán las sumas parciales intermedias, una vez desplazadas las secuencias de bits hacia la derecha y repetido el bit de más peso, y las llevadas intermedias. En cuanto se refiere a la tercera entrada, será −7, 0 ó +7 según el valor del bit que se esté analizando para el operando (−9). En cada pasada del algoritmo, los bits de (−9) se analizan de derecha a izquierda uno a uno.

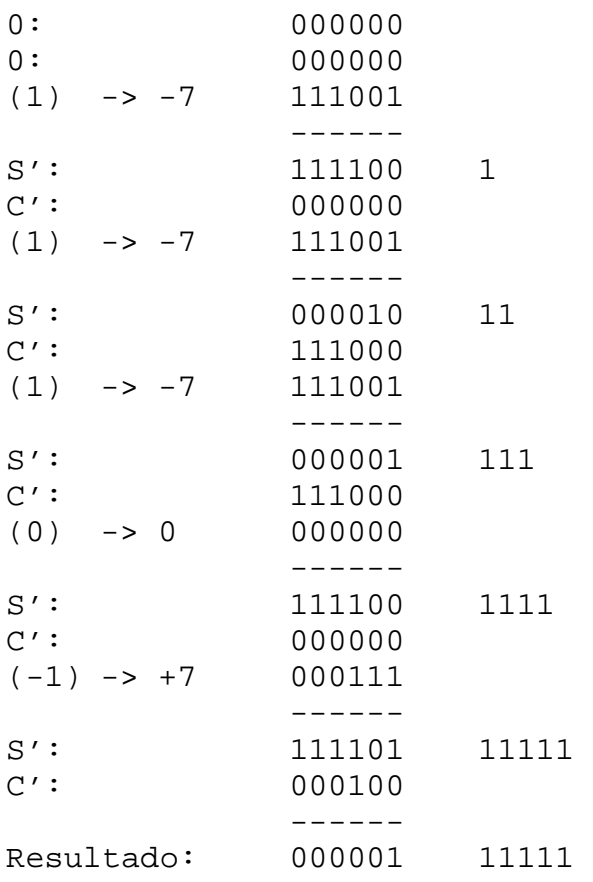

El resultado lo componen los 10 bits de menor peso, 0000111111, que representan el valor +63. En la representación del valor -9, el bit de más peso indica un valor negativo, por eso en el último paso en el que se ha utilizado el CSA, se ha sumado +7, y no 0 ó −7. Aunque en la suma realizada en el RCA ha habido llevada, ésta no se tiene en cuenta para el resultado.